Principles of Programming Languages http://www.di.unipi.it/~andrea/Didattica/PLP-15/ Prof. Andrea Corradini Department of Computer Science, Pisa

## *Lesson 10*

- LR parsing with ambiguous grammars
- Error recovery in LR parsing
- Parser generators: yacc/bison
- Handgling ambiguos grammars in yacc/bison

## Using Ambiguous Grammars

- All grammars used in the construction of LRparsing tables must be un-ambiguous
- Can we create LR-parsing tables for ambiguous grammars?
	- $-$  Yes, but they will have conflicts
	- We can resolve these conflicts in favor of one of them to disambiguate the grammar
	- $-$  At the end, we will have again an unambiguous grammar

## Using Ambiguous Grammars

- Why we want to use an ambiguous grammar?
	- $-$  Some of the ambiguous grammars are **much natural**, and a corresponding unambiguous grammar can be very complex
	- $-$  Usage of an ambiguous grammar may **eliminate unnecessary reductions** (*single* productions)
	- $-$  We may want to postpone/possibly change decisions about associativity/precedence of operators
- Example grammar:

$$
E \rightarrow E+E
$$
 |  $E^*E$  | (E) | id  $\rightarrow$  |  $I \rightarrow I^*F$  |  $F$ 

$$
\begin{array}{|c|c|c|c|}\n\hline\nE \rightarrow E+T & | & T \\
T \rightarrow T^*F & | & F \\
F \rightarrow (E) & | & id\n\end{array}
$$

#### Sets of LR(0) Items for Ambiguous Grammar

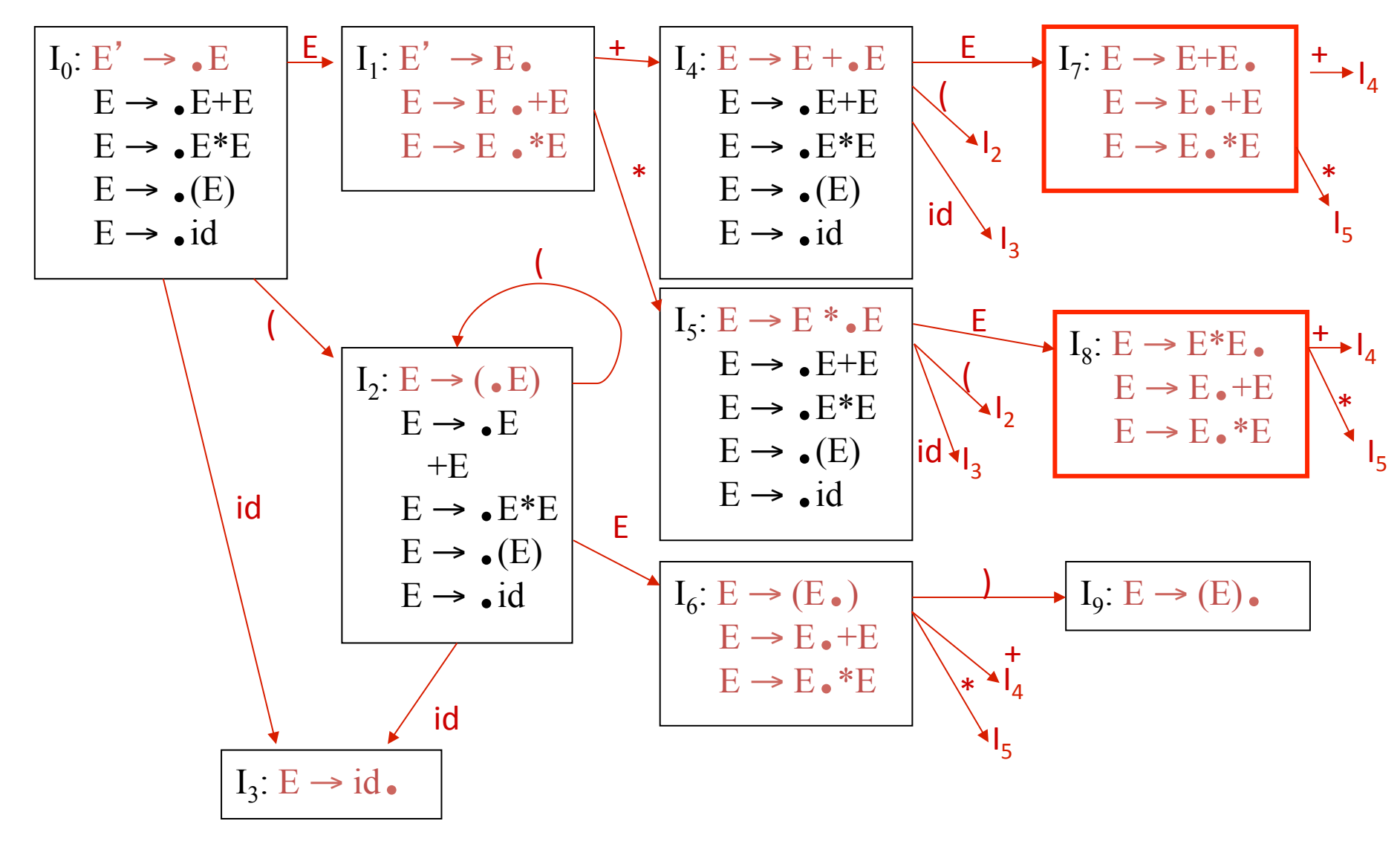

#### SLR-Parsing Tables for Ambiguous Grammar

#### Action **Goto**

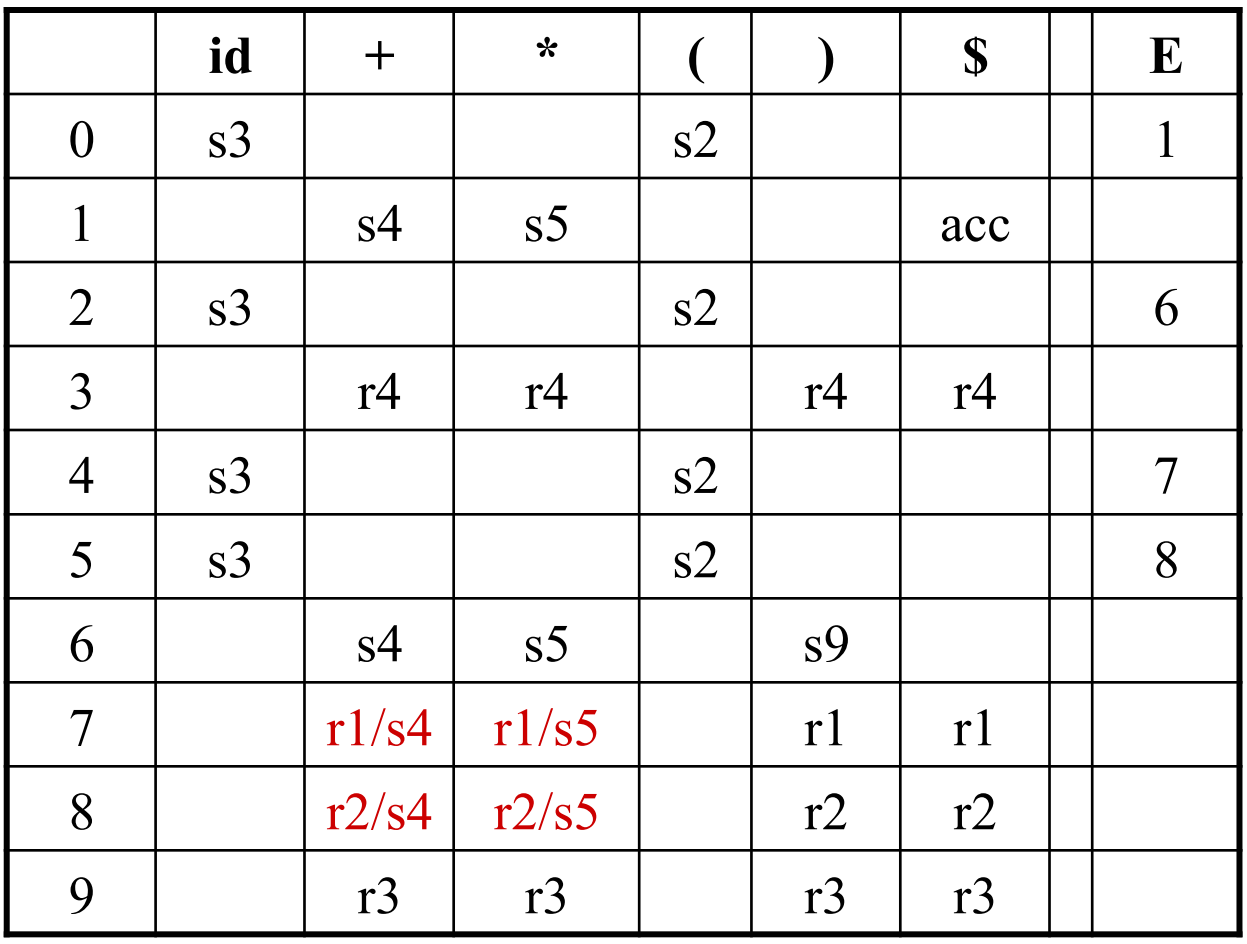

1.  $E \rightarrow E+E$ 2.  $E \rightarrow E^*E$ 3.  $E \rightarrow (E)$ 4.  $E \rightarrow id$ 

$$
\boxed{\text{FOLLOW}(E) =}\n\left\{\n\begin{array}{c}\n\text{S, +, *}, \\
\text{D, +, *}, \\
\text{E, +, *}, \\
\text{E, +, *}, \\
\text{E, +, *}, \\
\text{E, +, *}, \\
\text{E, +, *}, \\
\text{E, +, *}, \\
\text{E, +, *}, \\
\text{E, +, *}, \\
\text{E, +, *}, \\
\text{E, +, *}, \\
\text{E, +, *}, \\
\text{E, +, *}, \\
\text{E, +, *}, \\
\text{E, +, *}, \\
\text{E, +, *}, \\
\text{E, +, *}, \\
\text{E, +, *}, \\
\text{E, +, *}, \\
\text{E, +, *}, \\
\text{E, +, *}, \\
\text{E, +, *}, \\
\text{E, +, *}, \\
\text{E, +, *}, \\
\text{E, +, *}, \\
\text{E, +, *}, \\
\text{E, +, *}, \\
\text{E, +, *}, \\
\text{E, +, *}, \\
\text{E, +, *}, \\
\text{E, +, *}, \\
\text{E, +, *}, \\
\text{E, +, *}, \\
\text{E, +, *}, \\
\text{E, +, *}, \\
\text{E, +, *}, \\
\text{E, +, *}, \\
\text{E, +, *}, \\
\text{E, +, *}, \\
\text{E, +, *}, \\
\text{E, +, *}, \\
\text{E, +, *}, \\
\text{E, +, *}, \\
\text{E, +, *}, \\
\text{E, +, *}, \\
\text{E, +, *}, \\
\text{E, +, *}, \\
\text{E, +, *}, \\
\text{E, +, *}, \\
\text{E, +, *}, \\
\text{E, +, *}, \\
\text{E, +, *}, \\
\text{E, +, *}, \\
\text{E, +, *}, \\
\text{E, +, *}, \\
\text{E, +, *}, \\
\text{E, +, *}, \\
\text{E, +, *}, \\
\text{E, +, *}, \\
\text{E, +, *}, \\
\text{E, +, *}, \\
\text{E, +, *}, \\
\text{E, +, *}, \\
\text{E, +, *}, \\
\text{E, +, *}, \\
\text{E, +, *}, \\
\text{E, +, *}, \\
\text{E, +, *}, \\
\text{E, +, *}, \\
\text{E, +, *}, \\
\text{E, +, *}, \\
\text{E, +, *}, \\
\text{
$$

## **Resolving conflicts**

State  $I_7$  has shift/reduce conflicts for symbols + and  $*$ .

After reading  $id + id$ :

$$
I_0 \xrightarrow{\qquad \qquad } I_1 \xrightarrow{\qquad \qquad } I_4 \xrightarrow{\qquad \qquad } I_7
$$

when current token is  $+$ shift  $\rightarrow$  + is right-associative reduce  $\rightarrow$  + is left-associative

when current token is  $*$ shift  $\rightarrow$  \* has higher precedence than + reduce  $\rightarrow$  + has higher precedence than  $*$ 

## Resolving conflicts

Also state  $I_8$  has shift/reduce conflicts for symbols + and  $*$ . After reading **id** \* id:

$$
I_0 \xrightarrow{\qquad E \qquad} I_1 \xrightarrow{\qquad * \qquad} I_5 \xrightarrow{\qquad E \qquad} I_8
$$

when current token is  $*$ shift  $\rightarrow$  \* is right-associative reduce  $\rightarrow$  \* is left-associative

when current token is  $+$ shift  $\rightarrow$  + has higher precedence than  $*$ reduce  $\rightarrow$  \* has higher precedence than +

#### Disambiguated SLR-Parsing Tables

#### Action **Goto**

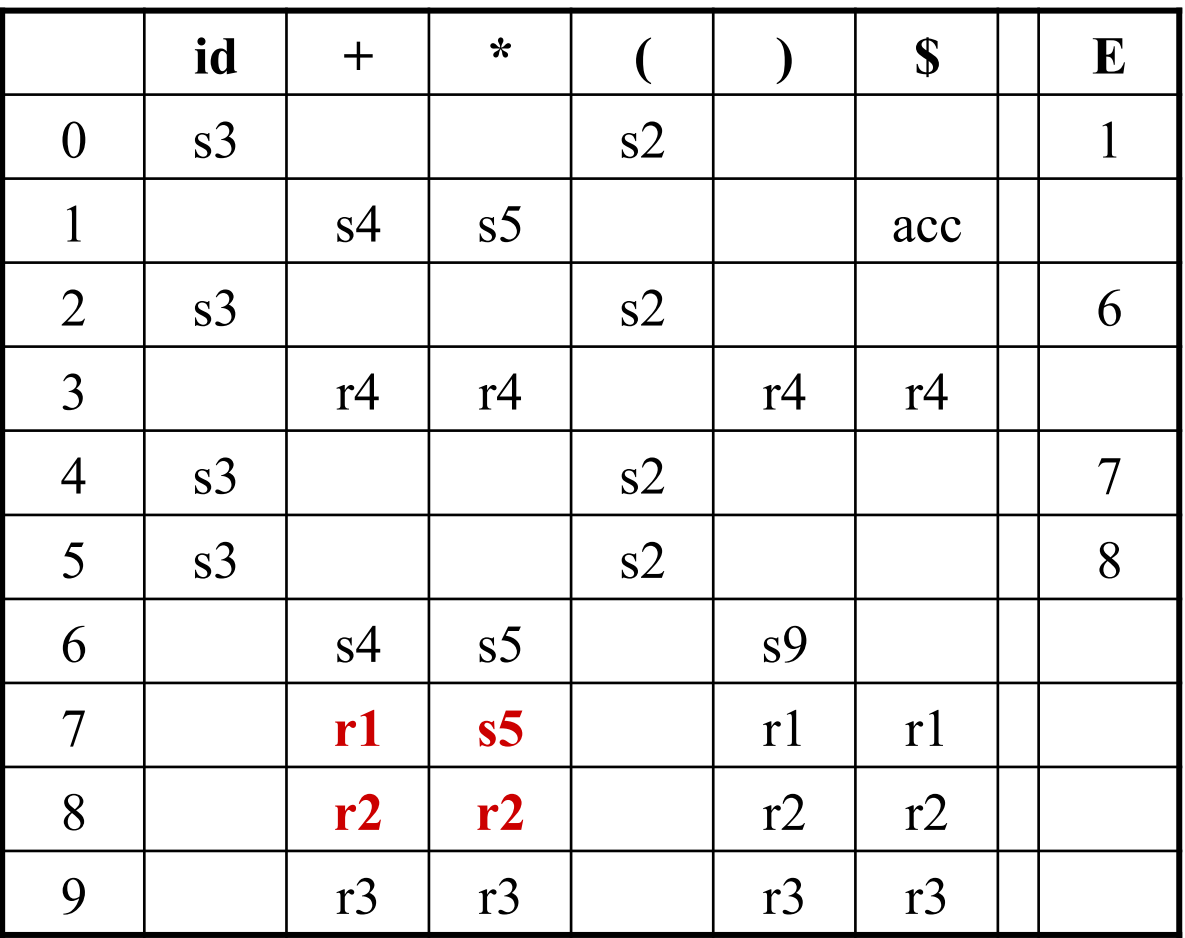

1.  $E \rightarrow E+E$ 2.  $E \rightarrow E^*E$ 3.  $E \rightarrow (E)$ 4.  $E \rightarrow id$ 

$$
\boxed{\mathsf{FOLLOW}(E) =}\n\left\{\S, +, * ,\) \right\}
$$

## Error Recovery in LR Parsing

- An LR parser will detect an error when it consults the parsing action table and finds an error entry. All empty entries in the action table are error entries.
- Errors are never detected by consulting the **goto** table.
- An LR parser will announce error as soon as there is no valid continuation for the scanned portion of the input.
- A canonical LR parser (LR(1) parser) will never make even a single reduction before announcing an error.
- The SLR and LALR parsers may make several reductions before announcing an error.
- But, all LR parsers (LR(1), LALR and SLR parsers) will never shift an erroneous input symbol onto the stack.

#### *Panic Mode* Error Recovery in LR Parsing

- Scan down the stack until a state **s** with a goto on a particular nonterminal A is found. (Get rid of everything from the stack before this state s).
- Discard zero or more input symbols until a symbol **a** is found that can "legitimately follow" A.
	- $-$  The symbol **a** is simply in FOLLOW(A), but this may not work for all situations.
- The parser stacks the nonterminal **A** and the state **goto[s,A]**, and it resumes the normal parsing.
- This nonterminal **A** is normally is a basic programming block (there can be more than one choice for **A**).
	- $-$  *stmt, expr, block, ...*
- Symbol a can be typically ';', '}'

#### **Phrase-Level Error Recovery in LR Parsing**

- Each empty entry in the action table is marked with a specific error routine.
- An error routine reflects the error that the user most likely will make in that case.
- An error routine inserts the symbols into the stack or the input (or it deletes the symbols from the stack and the input, or it can do both insertion and deletion).
	- missing operand
	- $-$  unbalanced right parenthesis

#### *Phrase-Level* Error Recovery: intuition

- Suppose *abEc* is poped and there is no production right hand side that matches  $abEc$
- If there were a rhs *aEc*, we might issue message "illegal *b* on line x"
- If the rhs is abEdc, we might issue message "missing *d* on line x"
- If the found rhs is abc, we might issue message "illegal *E* on line x" where  $E$  stands for an appropriate syntactic category represented by non-terminal E

#### Disambiguated SLR-Parsing Tables

#### Action **Goto**

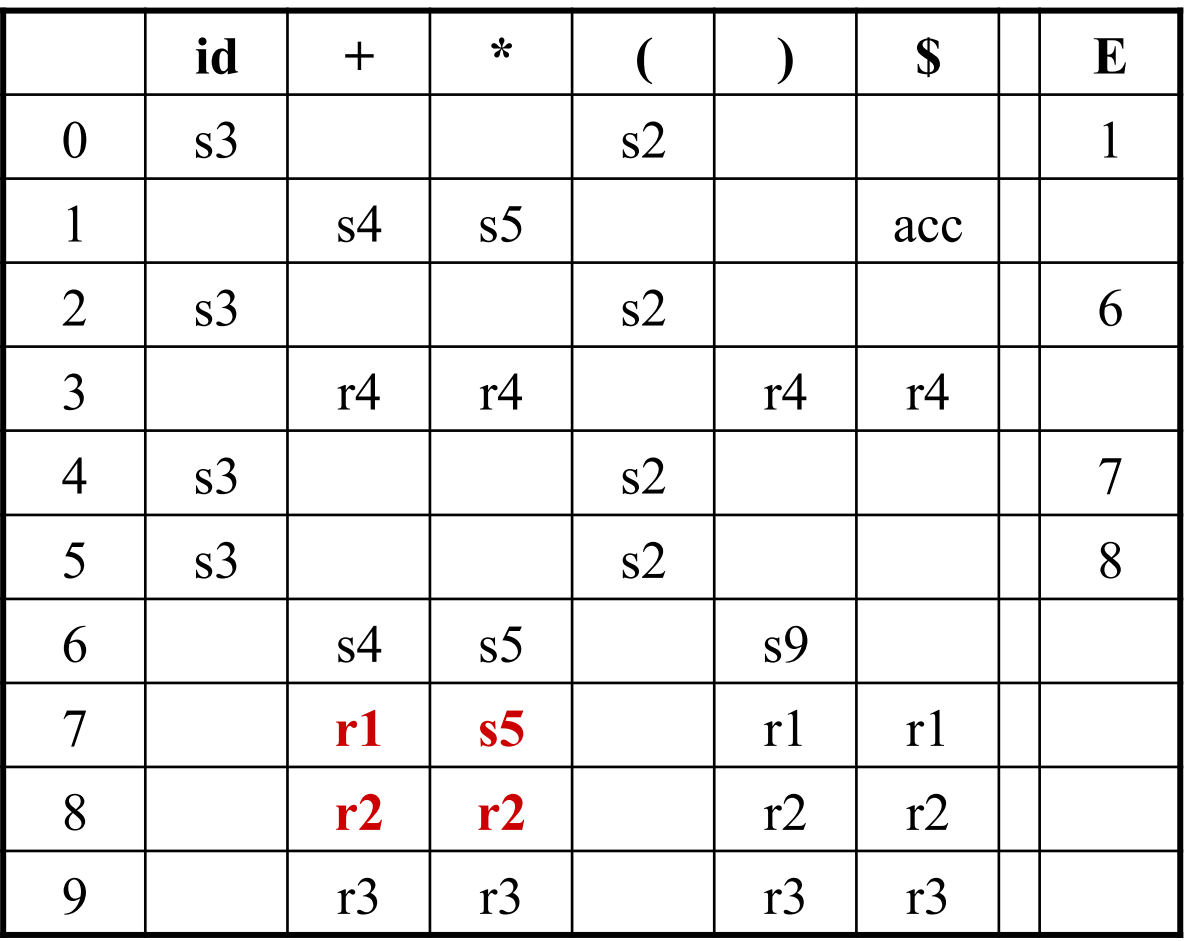

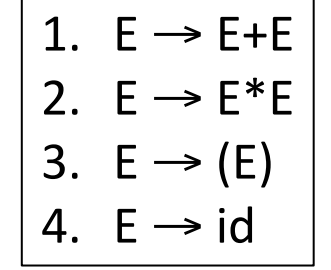

$$
\boxed{\text{FOLLOW}(E) =}\n\left\{\n\begin{array}{c}\n\hat{\mathbf{S}} & + & \hat{\mathbf{A}} \\
\hat{\mathbf{S}} & \hat{\mathbf{A}} & \hat{\mathbf{B}}\n\end{array}\n\right\}
$$

#### Disambiguated SLR-Parsing Tables with error routines

Action **Goto** 

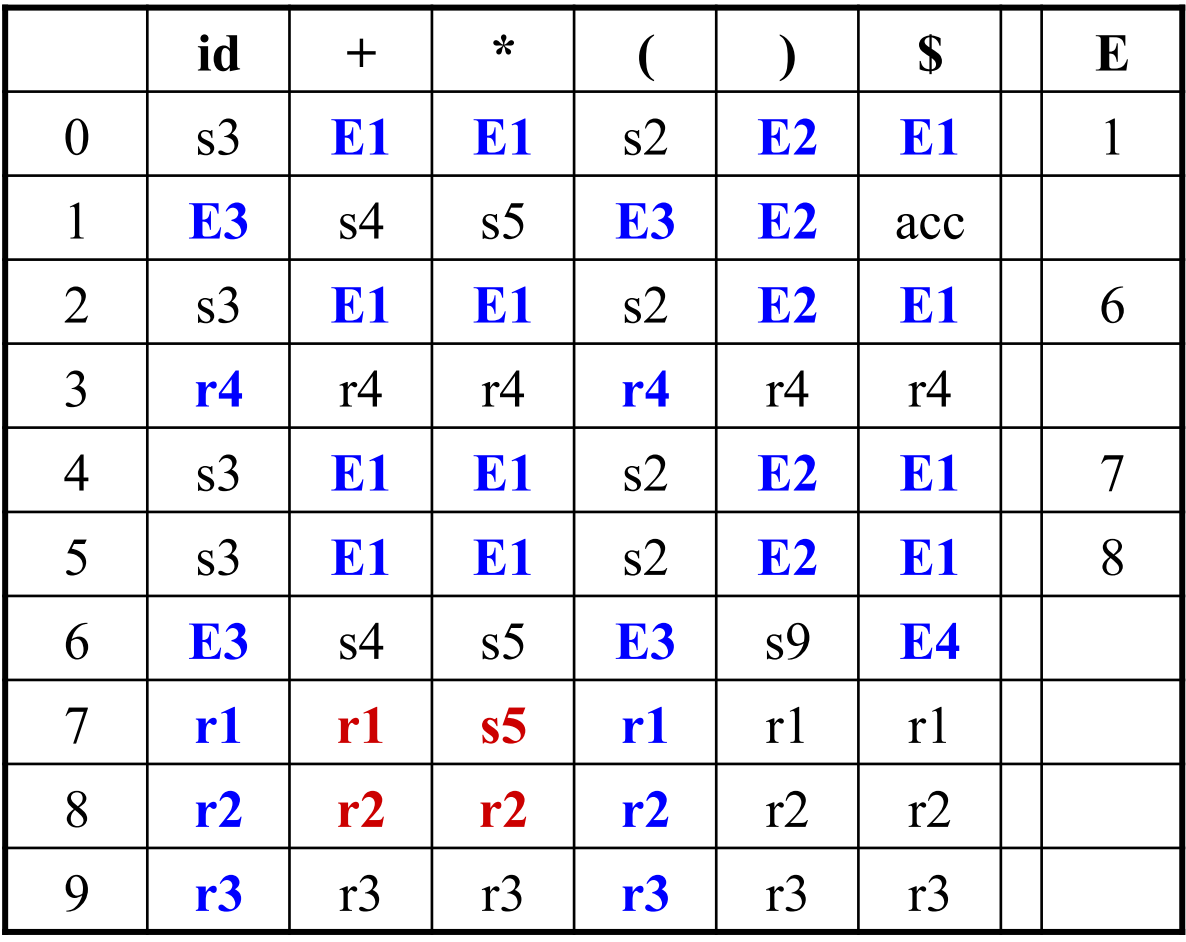

1.  $E \rightarrow E+E$ 2.  $E \rightarrow E^*E$ 3.  $E \rightarrow (E)$ 4.  $E \rightarrow id$ 

$$
\boxed{\text{FOLLOW}(E) =}\n\left\{\n\begin{array}{c}\n\xi, +, \star, \star, \star, \star\n\end{array}\n\right\}
$$

## *Phrase-Level* Error Recovery: example

- E1: /\* called when operand expected: '(' or 'id', but '+', '\*' or '\$' found  $*/$ 
	- $-$  push 'id' (state 3) onto the stack
	- print "missing operand"
- **E2**:  $\ell^*$  called when unexpected ')' is found  $\ell$ 
	- delete ')' from the input
	- print "unbalanced right parenthesis"
- **E3**: /\* called when expecting an operator, but 'id' or '(' found/
	- $-$  push '+' (state 4) onto the stack
	- print "missing operator"
- **E4**: /\* called from state 6 when end of input is found  $*/$ 
	- $-$  print "missing right parenthesis"

#### **PARSER GENERATORS**

## Parser Generators: ANTLR, Yacc, and Bison

• *ANTLR* tool

– Generates LL(*k*) parsers 

- *Yacc* (Yet Another Compiler Compiler) – Generates LALR parsers
- *Bison*
	- Improved version of Yacc (GNU project)

## Creating an LALR(1) Parser with Yacc/Bison

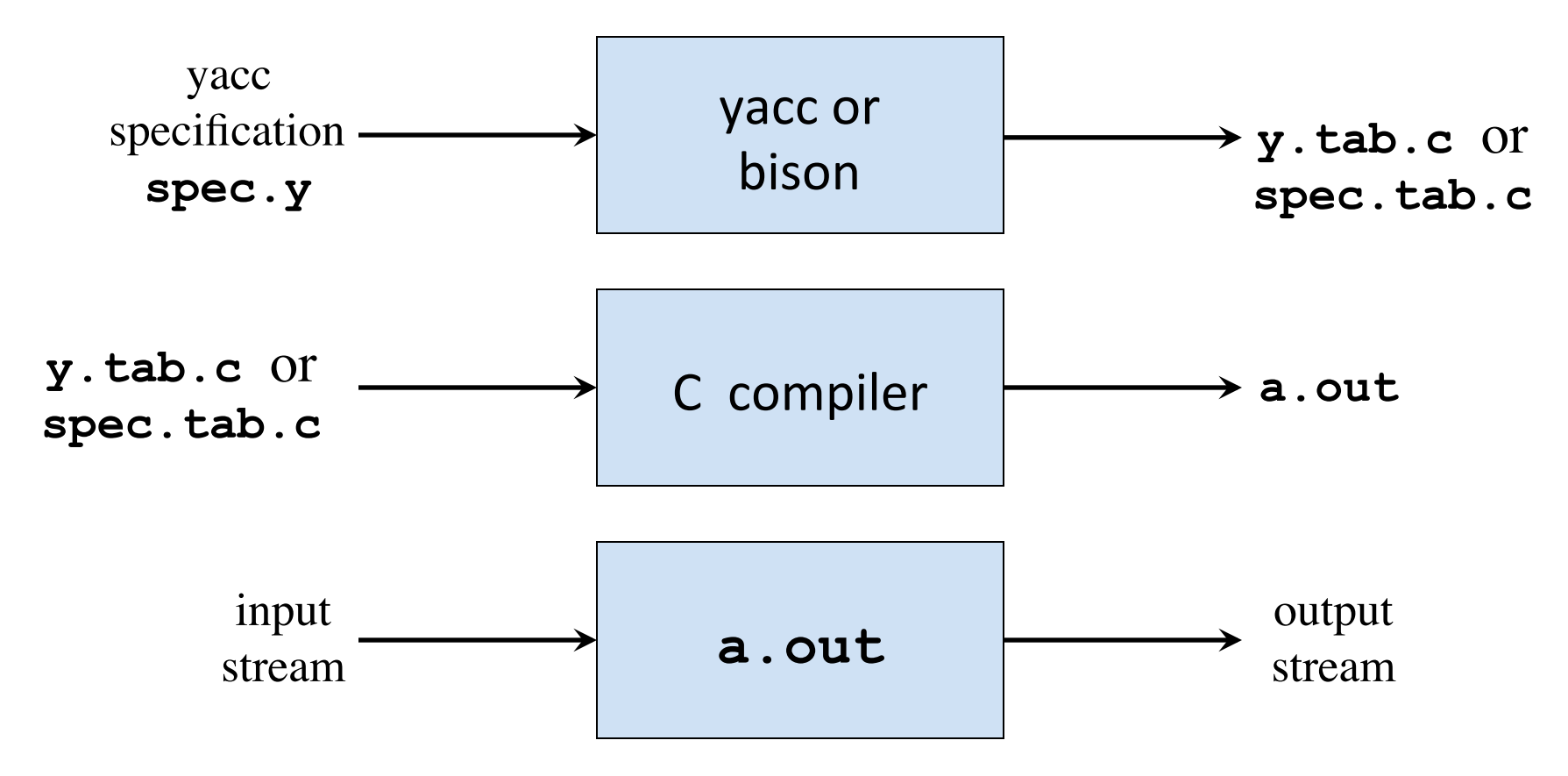

# Yacc Specification

- A **yacc specification** consists of three parts:
- *yacc declarations, and C declarations within* $\%$ **{ %} %%** *translation rules* (productions + semantic actions) **%%** *user-defined auxiliary procedures*
- The *translation rules* are productions with actions: *production*<sub>1</sub> { *semantic action*<sub>1</sub> } *production*<sub>2</sub> { *semantic action*<sub>2</sub> } …

*production*<sub>n</sub> { *semantic action*<sub>n</sub> }

## Writing a Grammar in Yacc

• Productions *head* ->  $body_1 \mid body_2 \mid ... \mid body_n \mid \varepsilon$ becomes in Yacc

*head* : *body<sub>1</sub>* { *semantic action<sub>1</sub>* } !!!**|** *body2* { *semantic action2* } ।<br>वाद्यालय वाद्यालय वाद्यालय वाद्यालय वाद्यालय वाद्यालय वाद्यालय वाद्यालय वाद्यालय वाद्यालय वाद्यालय वाद्यालय<br>प्रदेश !!!**|** /\* *empty* \*/ !!!**;**

- Tokens (terminals) can be:
	- Quoted single characters, e.g. **'+'**, with corresponding ASCII code
	- Identifiers declared as tokens in the declaration part using **%token** *TokenName*
- Nonterminals:
	- Arbitrary strings of letters and digits (not declared as tokens)

Semantic Actions and Synthesized Attributes

- **Semantic actions** are sequences of C statements, and may refer to values of the *synthesized attributes* of terminals and nonterminals in a production:
	- *X* : *Y*<sup>1</sup> *Y*<sup>2</sup> *Y*3 … *Yn* { *action* }
	- **\$\$** refers to the value of the attribute of *X*
	- **\$***i* refers to the value of the attribute of *Yi*
- For example

**factor :** '**(**' **expr** '**)**' **{ \$\$=\$2; }**

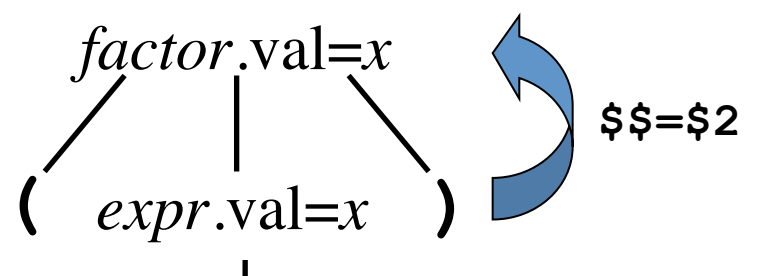

• The values associated with tokens (terminals) are those returned by the lexer

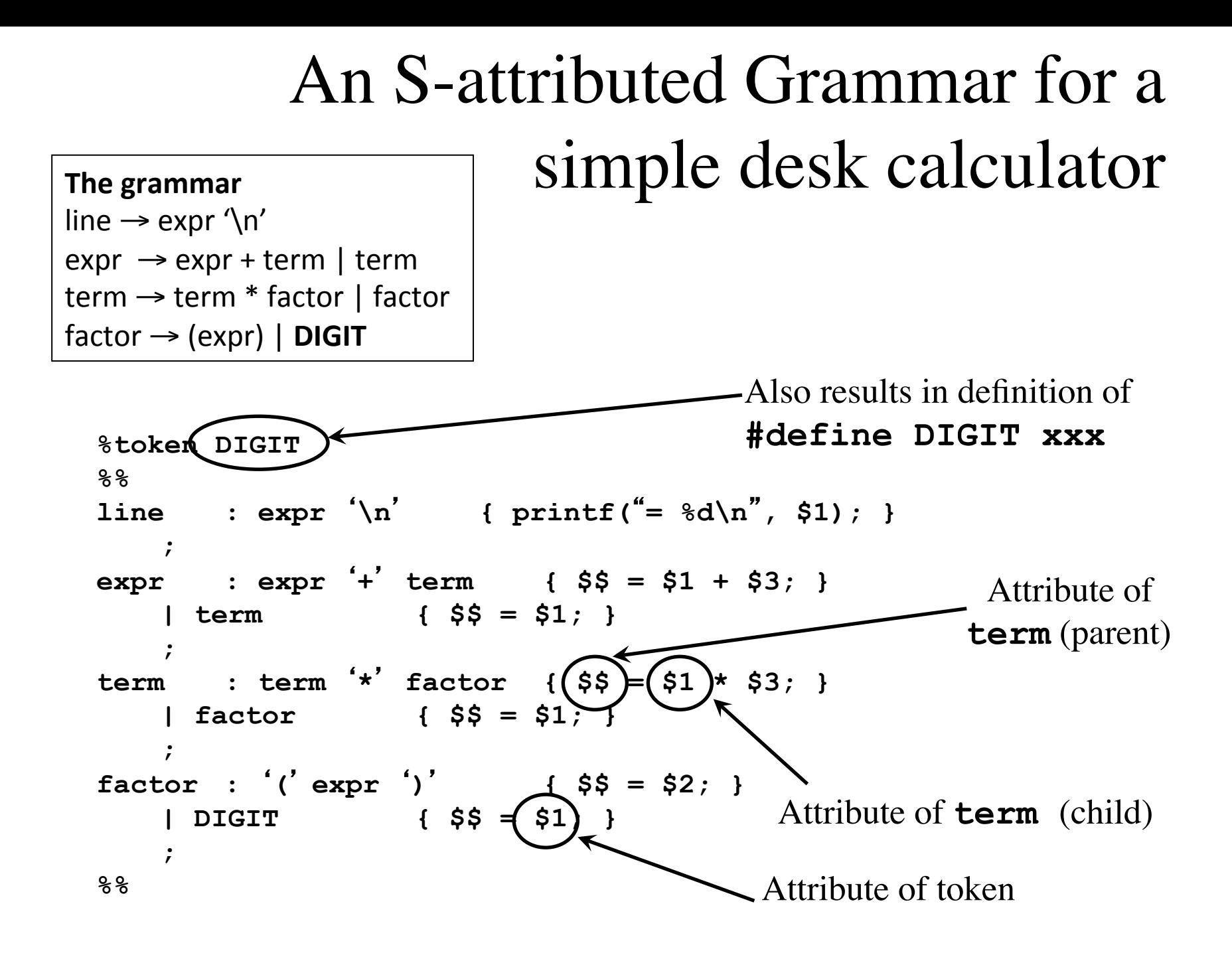

### A simple desk calculator

```
%{ #include <ctype.h> %} 
%token DIGIT 
%% 
line : expr '\n' { printf("= %d\n", $1); } 
    ; 
expr : expr '+' term { $$ = $1 + $3; } 
    | term { $$ = $1; } 
    ; 
term : term '*' factor { $$ = $1 * $3; } 
    | factor { $$ = $1; } 
    ; 
factor : '(' expr ')' { $$ = $2; } 
    | DIGIT { $$ = $1; } 
    ; 
%% 
int yylex() 
{ int c = getchar(); 
   if (isdigit(c)) 
 { yylval = c-
'0'
; 
     return DIGIT; 
 } 
   return c; 
} 
                                              Attribute of token
                                             (stored in yylval)
                            Very simple lexical
                            analyzer invoked 
                            by the parser
                                                    The grammar
                                                    line \rightarrow expr \ln'\text{expr} \rightarrow \text{expr} + \text{term} | term
                                                    term \rightarrow term * factor | factor
                                                    factor \rightarrow (expr) | DIGIT
```
## Bottom-up Evaluation of S-Attributed Definitions in Yacc

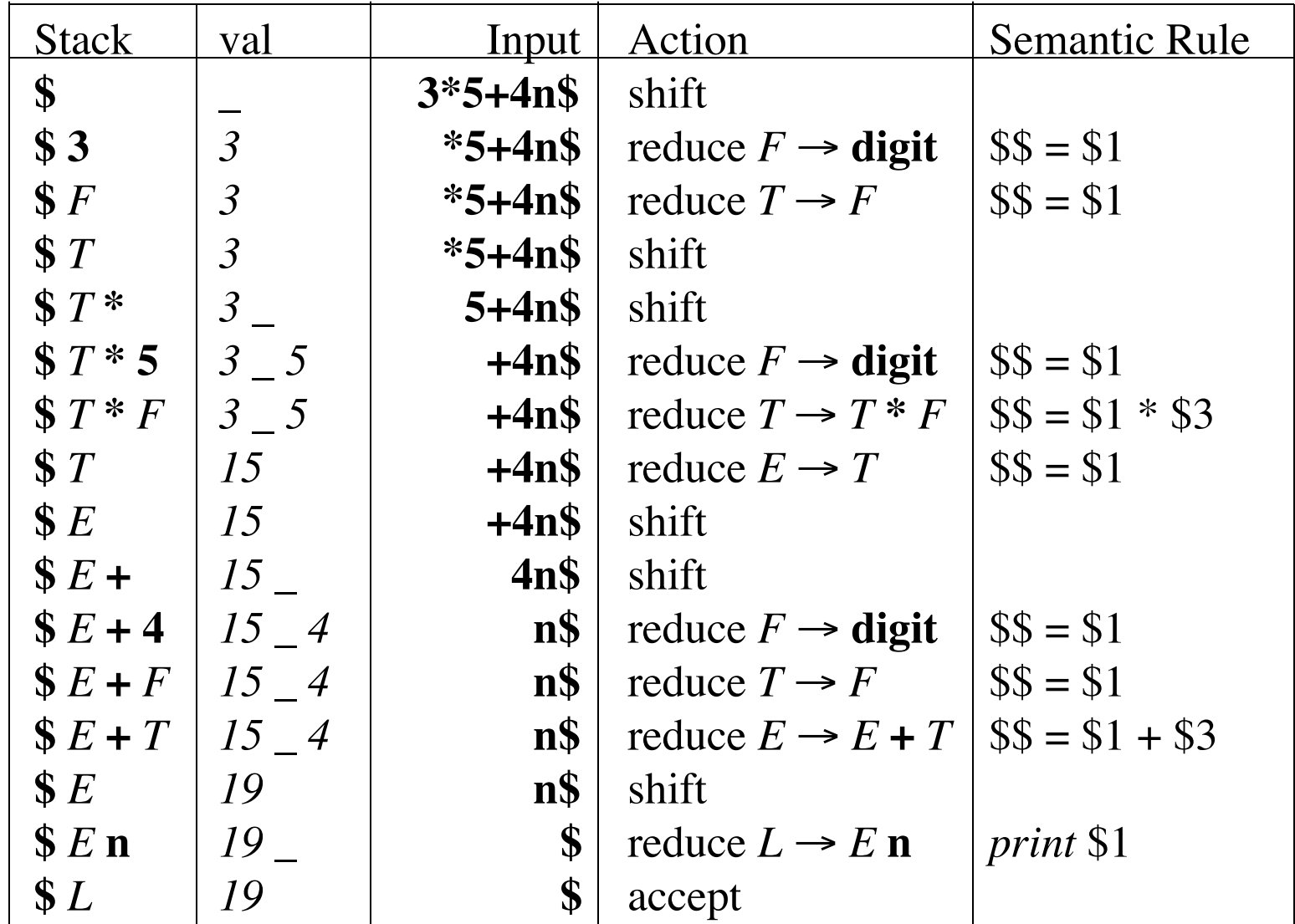

## Dealing With Ambiguous Grammars

• By defining operator precedence levels and left/ right associativity of the operators, we can specify ambiguous grammars in Yacc, such as

 $E \rightarrow E + E$  |  $E - E$  |  $E * E$  |  $E / E$  |  $(E)$  |  $-E$  | num

- Yacc resolves conflicts, by default, as follows:
	- $-$  **Reduce/reduce** conflict: precedence to first production in the specification
	- $-$  **Shift/reduce** conflict: precedence to shift
		- ok for *if-then-else*
		- infix binary operators are handled as **right-associative!**

## Example: PlusTimesCalculator-flat

```
• bison's warning:
      conflicts: 4 shift/reduce
                                                                                   26	
  %token NUMBER 
  %% 
  lines : expr '\n' { printf("= %g\n", $1); } 
  expr : expr '+' expr { $$ = $1 + $3; } 
           \exp r^{-1} * \exp r \{ \ $$ = $1 * $3; \} | NUMBER 
       \mathbf{r}%% 
                                              State 8 conflicts: 2 shift/reduce
                                              State 9 conflicts: 2 shift/reduce
                                              …	
                                              state 8
                                                2 expr: expr . '+' expr
                                                2 \mid expr' + \text{expr}.
                                                3 | expr .*' expr
                                                '+' shift, and go to state 6
                                                   shift, and go to state 7
                                                '+' [reduce using rule 2 (expr)]
                                                "*' [reduce using rule 2 (expr)]
                                                $default reduce using rule 2 (expr)
>	./PlusTimesCalculator-flat		
1+2*3+4*5	
= 47 /* right associate, no precedence \frac{*}{ }
```
## Ambiguous Grammars in bison

- To define precedence levels and associativity in Yacc's declaration part, list tokens in order of increasing precedence, prefixed by **%left** or **%right**:
	- %left '+' '-' //same precedence, associate left **%left** '**\***' '**/**'

**%right UMINUS**

- If tokens have precedence, productions also have, equal to that of the rightmost terminal in the body. In this case:
	- $-$  **Shift/reduce** conflict are resolved with **reduce** if the production has higher precedence than the input symbol, or if they are equal and are left-associative.

## Example: PlusTimesCalculator

```
• No warnings by bison
  %token NUMBER /* tokens listed in increasing order of precedence */ 
  %left '+' 
  %left '*' 
  %% 
  lines : expr '\n' { printf("= %g\n", $1); } 
  expr : expr '+' expr { $$ = $1 + $3; } 
        | expr '*' expr { $$ = $1 * $3; } 
          | NUMBER 
         ; 
  %% 
                                    state 8
```
- $2$  expr:  $expr$ .  $'+'expr$  $2 \mid expr' + 'expr$ .
	- $3$  | expr  $.*'$  expr
	- $'$ \*' shift, and go to state 6

\$default reduce using rule 2 (expr)

> ./PlusTimesCalculator-flat  $1+2*3+4*5$ 

 $= 27$  /\* correct precedence \*/

## A more advanced calculator

```
%{ 
#include <ctype.h> 
#include <stdio.h> 
#define YYSTYPE double 
%} 
%token NUMBER /* tokens listed in increasing order of precedence */
%left '+' '-'
%left '*' '/'
%right UMINUS /* fake token with highest precedence, used below */
  %% 
lines : lines expr '\n' { printf("= %g\n", $2); } 
    | lines '\n'
    | /* empty */ 
    ; 
expr: expr '+' expr { $$ = $1 + $3; } 
    | expr '-' expr { $$ = $1 - $3; } 
    | expr '*' expr { $$ = $1 * $3; } 
    | expr '/' expr { $$ = $1 / $3; } 
     | '(' expr ')' { $$ = $2; } 
     \frac{1}{2} expr \frac{1}{2} expr \frac{1}{2} UMINUS { \frac{1}{2} $ = -\frac{1}{2} } /* rule with highest precedence */
     | NUMBER 
    ; 
                                             Double type for attributes
                                             and yylval
```
29

#### A more advanced calculator (cont'd)

![](_page_29_Figure_1.jpeg)

# Dealing With Ambiguous Grammars (summary)

- Yacc does not report about conflicts that are solved using user-defined precedences
- It reports conflicts that are resolved with default rules
- To visit the automaton and the LALR parsing table generated, execute Bison/Yacc with option  $-v$ , and read the **<filename>.output** file
- This allows to see where conflicts were generated, and if the parser resolved them correctly
- Graphical representation of the automaton using Bison/Yacc with option  $-g$ . Output should be in **dot** format

#### Combining Lex/Flex with Yacc/Bison

![](_page_31_Figure_1.jpeg)

## Lex Specification for Advanced Calculator

![](_page_32_Figure_1.jpeg)

**yacc -d example2.y lex example2.l gcc y.tab.c lex.yy.c ./a.out** 

```
bison -d -y example2.y 
flex example2.l 
gcc y.tab.c lex.yy.c 
./a.out
```
## Error Recovery in Yacc

• Based on error productions of the form *A*  $\rightarrow$  *error α* 

![](_page_33_Figure_2.jpeg)